C K/SHART

# **Belichtungsgeraet**

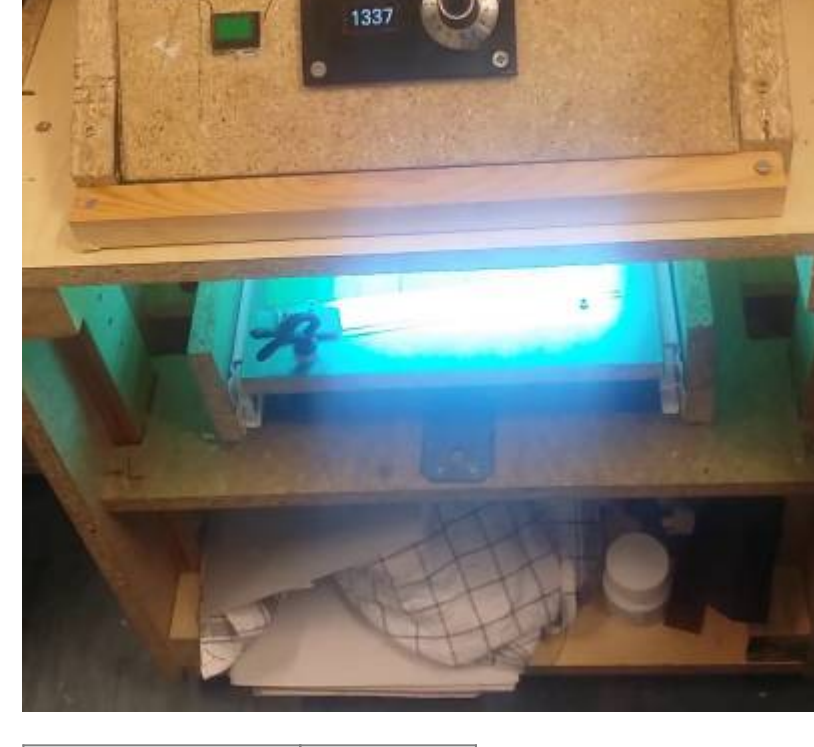

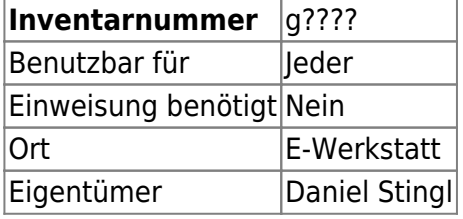

#### **Ansprechpartner**

Daniel Stingl

## **Verbrauchsmaterial**

- Butterbrot artiges Spezial Papier [Externer Link](https://www.amazon.de/gp/product/B01BH6XFG6/ref=ppx_yo_dt_b_search_asin_title?ie=UTF8&th=1)
- Platinen [Externer Link](https://www.bungard.de/de/)

## **Beschreibung/Bedienung**

Dieses Gerät bietet die Möglichkeit, einen SLA Druck zu härten oder eine Platine zu Belichten.

Zum start des Belichtungsvorgangs die Dauer (in Sekunden) über das Encoder Stellrad festlegen und mittels Start/Stop/OK Taster den Belichtungsvorgang starten.

\* Es erfolgt ein Piepen beim Start/Beenden/Abbruch sowie Einstecken des Gerätes. \* Durch ein RTC Modul werden die eingestellten Sekunden exakt eingehalten (millis und Delay sind zu ungenau). \* Es ist eine Startverzögerung von 3 Sekunden eingestellt, da die UV Lampen diese Zeit brauchen bis sie vollständig an sind.

Vorgegeben ist eine Belichtungszeit von 100 Sekunden, welche ich mit neuen original Bungard Platinen und dem im Berichter befindlichen Transparentpapier bedruckten Layout in einer Belichtungsreihe ermittelt habe.

Ältere Platinen können eine Belichtungszeit von über 2 Minuten nötig machen. Es wird generell jedem empfohlen eine Belichtungsreihe anzufertigen.

## **Hinweise / Tipps:**

Ein "Tonerverdichter" zeigt KEINE signifikanten Unterschiede, daher rate ich von der Benutzung ab.

Fehlstellen im Druck empfehle ich mit (Fineliner/Edding) zu korrigieren (auf dem Papier vor Belichtung). Ich habe mit allen Laserdruckern gute Erfahrungen gemacht.

Da ich nicht immer das Natriumhydroxid zum entwickeln abwiegen wollte, habe ich folgende Faustregel erarbeitet:

> Auf eine 0,5 l Cola Flasche Wasser einen gestrichenen Cola Deckel Natriumhydroxid unter ständigen Rühren !langsam! ins Wasser schütten

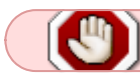

auf keinen Fall das Wasser auf das Natriumhydroxid!

#### **Nachbau**

Material:

- 1. Philips HB 170 (oder ähnlich)
- 2. Gehäuse (z.B. Koffer) Achtung: Es sollte ein Mindestabstand zwischen Platine und UV Röhren vorhanden sein, da sonst auf der Platine Schatten der Röhren entstehen können!
- 3. Handy Ladegerät
- 4. Ardoino Pro mini/Nano oder ähnlich
- 5. Relais 5 Volt / 230 V
- 6. n-channel Mosfet (wichtig: Logic Level)
- 7. GRV ENCODER
- 8. Taster
- 9. Freilauf Diode

10. 5v Active Buzzer

Der Schaltplan sieht wie folgt aus:

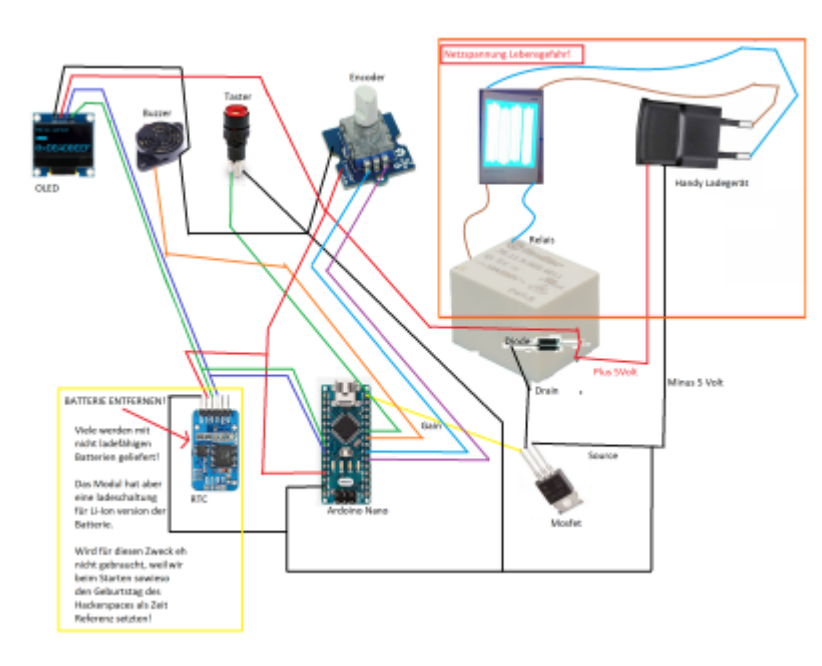

# **Der Source Code**

#### [Externer Link](https://drive.google.com/file/d/1pocZRq_1SxzJz_qzMZ0KA0jKUCAoxP-Z/view?usp=sharing)

From: <https://wiki.hackerspace-bremen.de/>- **Hackerspace Bremen e.V.**

Permanent link: **<https://wiki.hackerspace-bremen.de/geraetschaften/elektronik/belichtungsgeraet>**

Last update: **2022-11-17 22:34**

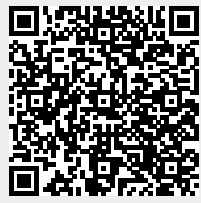